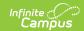

## EIS 048 Student Class Assignment Extract (Tennessee)

Last Modified on 08/04/2025 11:41 am CDT

Report Logic | Recommended District Setup | 048 Student Class Assignment Extract Layout

Tool Search: EIS Batch Transmission

The 048 Student Class Assignment extract reports details of a student's class assignments to EIS.

Typically, the 040 Student and 030 Class Section extracts should be submitted prior to submitting the 048 extract.

See the <u>EIS Batch Transmission</u>article for an overview of the EIS Batch Transmission File, logic that applies to all extracts, and generation instructions.

## **Report Logic**

A Primary School is a school whose calendar was selected in the extract editor. Students who have a Primary enrollment in the Primary School calendar with subsequent Partial enrollments in another school are considered students enrolled in a Service School.

A record reports for each student rostered into a section. Sections report based on their Schedule Placements. To report, a section's course must have a State Code and a section must have at least one rostered student.

Section records report based whether student scheduled in them are enrolled in Primary or Service Schools. A record reports for each section that has students with a Primary or Partial enrollment who are scheduled into a course at a Primary School. A record also reports for each section that includes a student with a Primary enrollment at a Primary School, a subsequent Partial enrollment at a Service School, and who are scheduled into courses at the Service School.

Records in Calendars or Courses marked as Exclude or for students who do not have a Student State ID are not reported. Additionally, records are not reported for the following students. These students are included in the warning report.

- Students with multiple active Primary enrollments.
- Students with multiple enrollments in the same school.
- Students with an enrollment marked as N: Special Ed Services
- Enrollments marked as No Show or Exclude.
- Students with multiple roster records in the same section with the same Start Date.
- Students with roster Start Dates outside the term dates of the section.

Records in the warning report also report for Sections associated with a Course that is marked as Exclude, Courses that have Type selected but no State Code, and Sections that have a Type

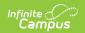

Override selected but no State Code.

If a record was previously reported and then marked as exclude, a delete record will be sent to EIS for each record.

Sections that have not been uploaded to EIS via the <u>EIS 030 Class Section Extract</u> are not included in the extract.

The **Record Key**, which helps determine the Type of record sent (New, Edit, or Delete), is comprised of the Record ID, Record Version, District ID, School ID, School Year, Instructional Program Number, Local Class Number, Student Class Begin Date, and State Assigned Student ID.

## **Recommended District Setup**

Campus does not support reporting students who have Service School enrollments across districts.

Districts should create placeholder courses in the Primary School to schedule students who are taking courses offered by a Service School to report correct ADM data.

Districts may consider running a trial version of the 030 extract to identify exclusion conditions prior to creating an EIS Batch Transmission.

## 048 Student Class Assignment Extract Layout

| Element<br>Name   | Description & Format                                                             | Campus Location |
|-------------------|----------------------------------------------------------------------------------|-----------------|
| Record ID         | Identifies the extract - reports as "048"  Numeric (3)                           | N/A             |
| Record<br>Version | Identifies the extract version - reports as "01"  Numeric (2)                    | N/A             |
| Record Type       | Identifies the type of extract:  • N: New  • E: Edit  • D: Delete  Character (1) | N/A             |
| Filler            | N/A. Reports as 00.                                                              | N/A             |

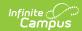

| Element<br>Name                         | <b>Description &amp; Format</b>                                                                                                    | <b>Campus Location</b>                                                                           |
|-----------------------------------------|----------------------------------------------------------------------------------------------------|--------------------------------------------------------------------------------------------------|
| District ID                             | Reports the TN Department of Education assigned District Number of the Primary School's district.  Numeric (3)                                   | District Information > State District Number  District.number                                    |
| School ID                               | Reports the TN Department of Education assigned School Number of the Primary School.  Numeric (4)                                                | School Setup > State School Number School.number                                                 |
| School Year                             | Reports the start year of the school calendar selected in the extract editor.  Date (4) CCYY                                                     | Calendar Setup > School Years Setup > Start Year SchoolYear.startYear                            |
| Instructional<br>Program<br>Number      | Reports the unique Instructional Program Number of the school whose calendar was selected in the extract editor, or as 99 if blank.  Numeric (2) | Calendar Information > Instructional Program Number  Calendar.instructionalProgramNumber         |
| Student<br>Social<br>Security<br>Number | Reports the student's social security number. Currently reports as 0000000000.  Numeric (9)                                                      | Census > People > Identities > Current Identity > Soc Sec Number Identity.ssn                    |
| Student PIN                             | Reports the unique student identifier provided by the school.  Numeric (9)                                                                       | Census > People > Demographics > Person Identifiers > Student PIN  Person.additionalID           |
| Local<br>Student Key                    | Reports the locally-generated student identifier.  Numeric (10)                                                                                  | Census > People > Demographics > Person Identifiers > Local Student Number  Person.studentNumber |

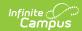

| Element<br>Name                 | Description & Format                                                                                                    | Campus Location                                                                                                    |
|---------------------------------|----------------------------------------------------------------------------------------------------|----------------------------------------------------------------------------------------------------|
| Local Class<br>Number           | Indicates the local unique identifier of the course section. Reports the Course Number + Section Number. For Service Schools, a 'V' is added to the end of this number.  Character (15)                                                                                                    | Scheduling & Courses > Courses > Course > Number; Scheduling > Courses > Section > number  Course.number Section.number                       |
| Student<br>Class Begin<br>Date  | Identifies the first day the student was assigned to the class. Reports the Roster Start Date if present. If the Roster Start Date is null, compares the student's Enrollment Start Date in the section's calendar to the earliest Term Start Date. If Enrollment Start Date if after the earliest Term Start Date, reports Enrollment Start Date. Otherwise reports Term Start Date.  Date (8) CCYYMMDD | Student Information > General > Schedule > Start Date; System Administration > Calendar > Terms > Start Date  Roster.startDate Term.startDate |
| Student<br>Class End<br>Date    | Identifies the last day the student was assigned to the class. Reports the Roster End Date if present. If Roster End Date is null, compares the student's Enrollment End Date in the section's calendar to the latest Term End Date. If Enrollment Start Date is before the latest Term End Date, reports Enrollment End Date. Otherwise reports Term End Date.                                          | Student Information > General > Schedule > End Date; System Administration > Calendar > Terms > End Date  Roster.endDate Term.endDate         |
| Vocational<br>Outside IEP       | Indicates if the vocational course is above the required 23.5 special education contact hours. Current reports as blank.  Character (1)                                                                                                    | N/A                                                                                                    |
| State<br>Assigned<br>Student ID | Reports the unique state-assigned student ID generated in EIS.                                                                                                    | Census > People > Demographics > Person Identifiers > Student State ID                                                                        |
|                                 | Numeric (9)                                                                                                    | Person.stateID                                                                                                    |

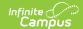

| Element<br>Name | Description & Format | Campus Location |
|-----------------|----------------------|-----------------|
| Filler          | N/A                  | N/A             |